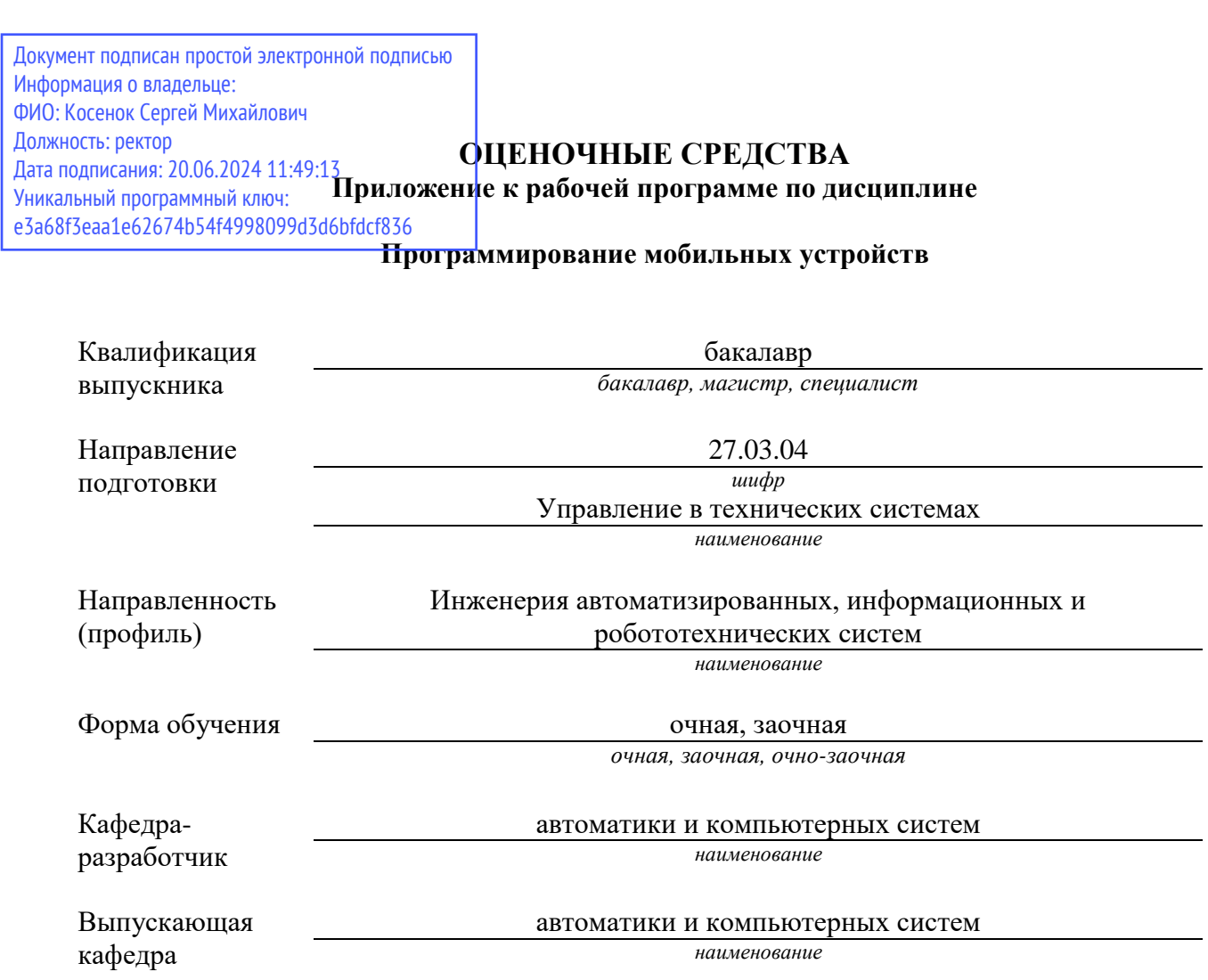

## **Типовые контрольные задания**

## **Контрольные работы**

Текущий контроль в форме контрольной работы проводится в виде теста. Вопросы с вариантами ответов формулируются в виде:

– Является ли верным утверждение: … (истинное или ложное утверждение по материалам тем)? – (варианты ответов: да, нет)

– Какой результат будет получен в следующем фрагменте: … (дан фрагмент программы)? – (варианты ответов: несколько значений, одно верное)

– Какое действие выполняет следующая функция/метод: … (дан код функции/метода)? – (варианты ответов: несколько действий, одно верное)

– Какие ошибки содержатся в приведенном фрагменте кода: … (дан фрагмент программы)? – (варианты ответов: 6–10 вариантов сообщений об ошибках с указанием места, 2– 3 верных)

## **Лабораторные работы**

Темы лабораторных работ и их содержание:

1. Знакомство со средствами разработки.

Создание проекта, задание свойств проекта. Настройка эмулятора. Выполнение и отладка в эмуляторе и в устройстве. Реализация простейшего ввода-вывода, вычислительных алгоритмов с использованием основных средств Java.

2. Создание однооконных приложений.

Исследование компонентов. Организация интерфейса пользователя для решения вычислительных задач. Проверка и изменение свойств компонентов. Динамическое создание и настройка компонентов. Создание меню.

3. Графика.

Создание произвольных графических изображений с использованием интерфейса пользователя.

4. Создание многооконных приложений.

Добавление форм в проект. Взаимодействие между окнами. Использование сообщений. Создание диалогов для ввода параметров. Использование стандартных диалогов. Работа с фрагментами.

5. Работа с сенсорами.

Определение наличия в системе различных сенсоров. Обработка событий сенсоров. Специальные классы сенсоров.

## **Экзаменационный вопрос**

Примерный перечень вопросов к экзамену:

- 1. Синтаксис описание классов в C#.
- 2. Создание объектов и использование ссылок.
- 3. Сборки, пространства имен и видимость в C#.
- 4. Интерфейсы в C#.
- 5. Основные библиотеки языка C# и их состав.
- 6. Основные элементы ОС Android.
- 7. Активность и фрагмент.
- 8. Жизненный цикл приложения в Android.
- 9. Назначение и виды элементов интерфейса пользователя.
- 10. Использование интерфейсов в Android.
- 11. События и обработчики событий.
- 12. Стандартные окна диалогов.
- 13. Создание окон сообщений.
- 14. Создание произвольных графических изображений. Использование графики.
- 15. Система сообщений Android.
- 16. Вызов функций других приложений.
- 17. Выполнение и отладка программы в эмуляторе и в устройстве.
- 18. Виды сенсоров.
- 19. Получение данных от сенсоров.